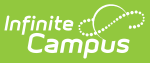

## **Exceptional Children (EC) Data Screen (North Carolina)**

Last Modified on 10/21/2024 8:20 am CDT

Tool Search: Exceptional Children Data Screen

The Exceptional Children (EC) Data Screen allows users to view student Special Education state reporting data.

This is a read-only tool and is populated with a nightly data exchange between Campus and the North Carolina ECATS system.

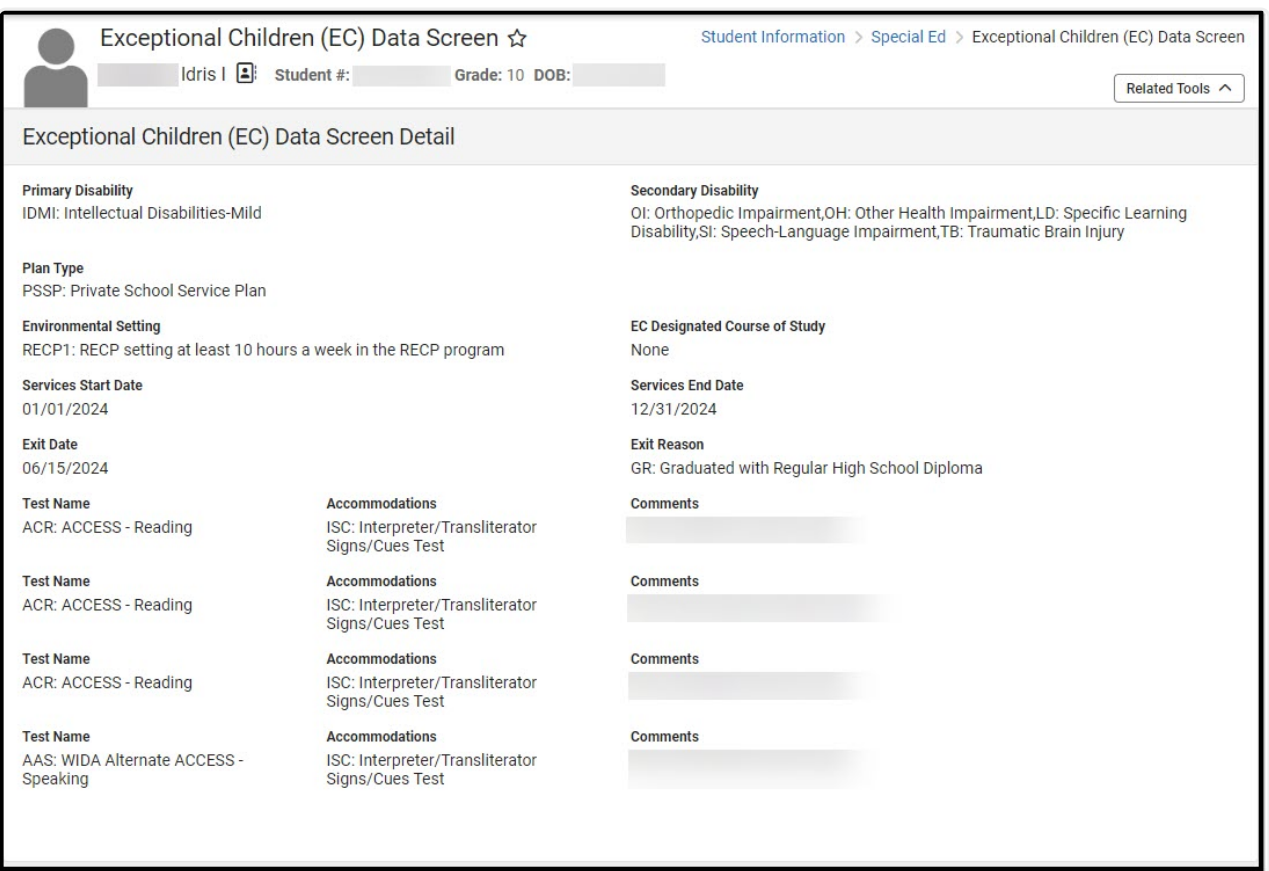

Exceptional Children Data Screen

**Read** - View the Exceptional Children Data Screen. **Write** - N/A **Add** - N/A **Delete** - N/A

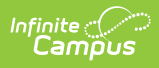

## **Exceptional Children Data Screen Detail Screen**

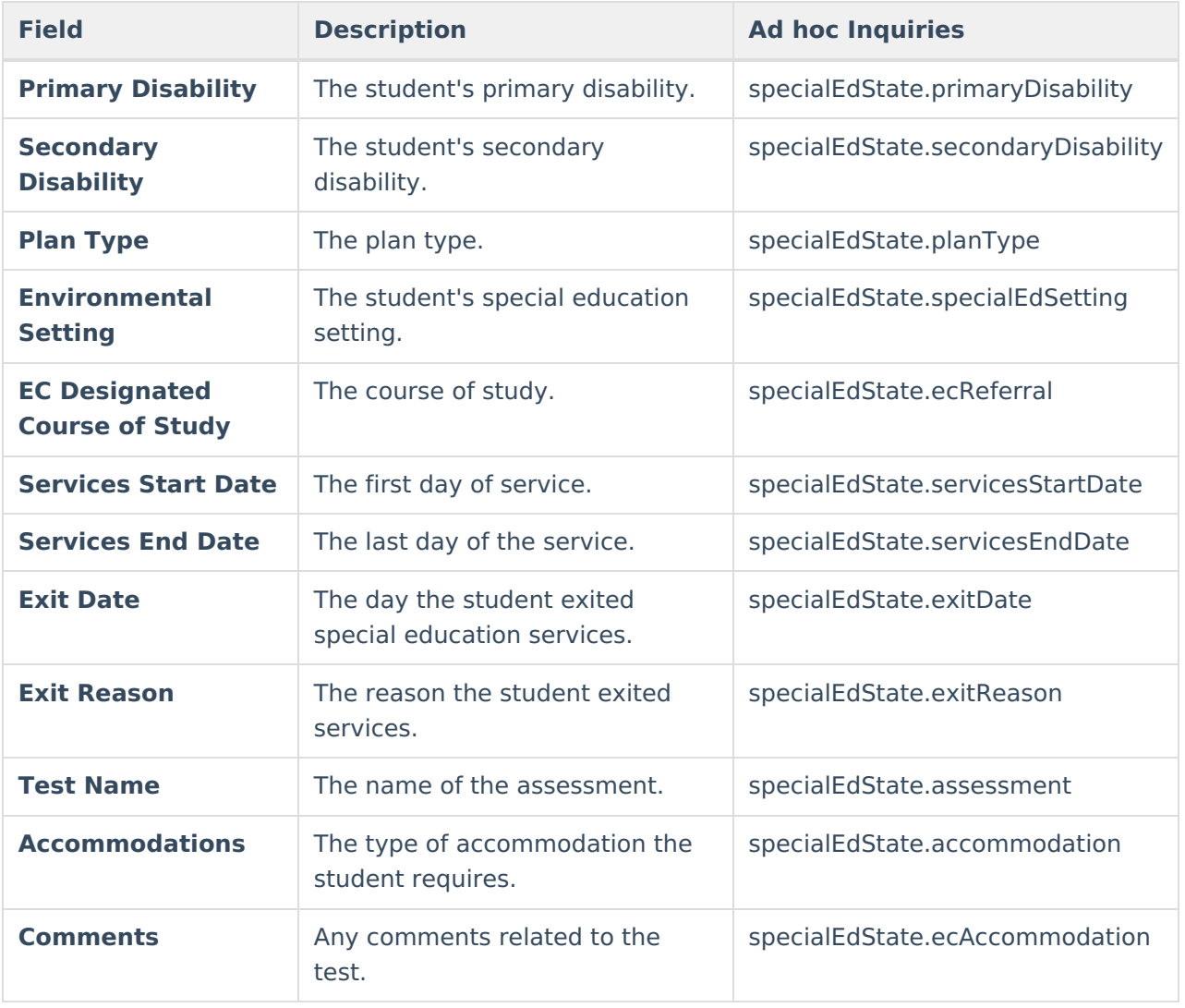